## УТВЕРЖДАЮ

Технический директор

ООО «ИЦРМ»  $\sqrt{607n}$  $\mathbb{Z}$ М. С. Казаков

actM M. » OL 2020 r. 12

# **Системы автоматики технологических процессов**

Ĺр.

**Методика поверки**

ИЦРМ-МП-035-20

г. Москва 2020 г.

# Содержание

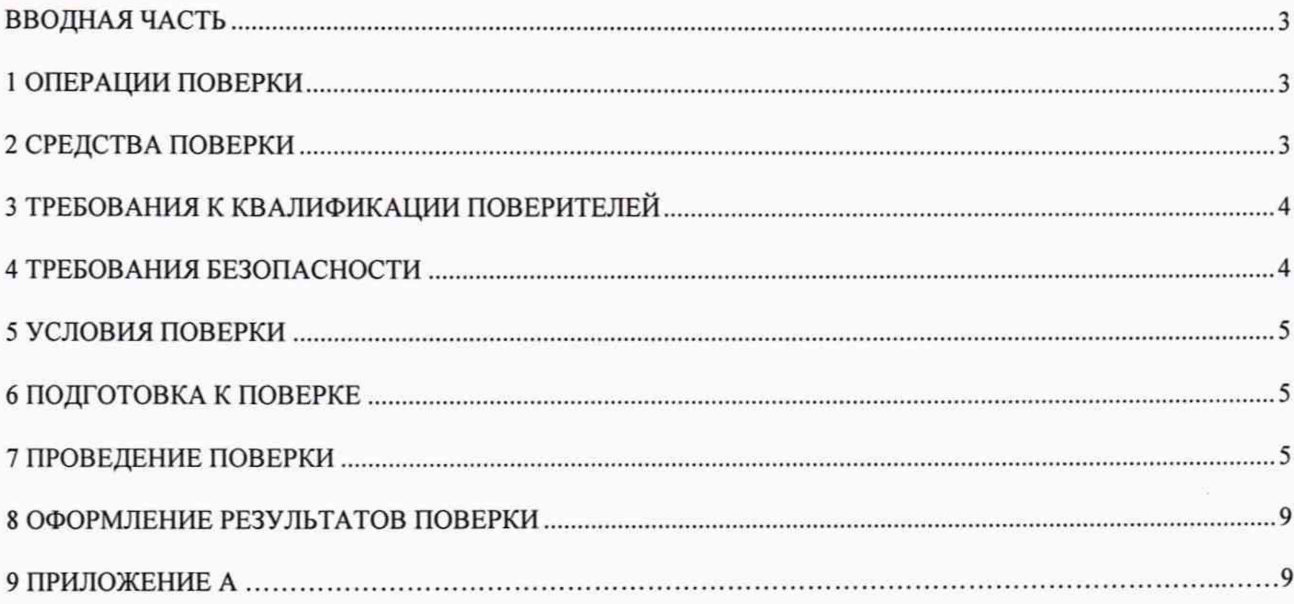

 $\bar{\bar{z}}$ 

#### ВВОДНАЯ ЧАСТЬ

Настоящая методика распространяется на системы автоматики технологических процессов (далее по тексту - системы), выпускаемые ООО НВФ «СМС», г. Самара, ООО НПП «ГКС», г. Казань, АО «СКАД тех», г. Москва, ООО «АСК Инжиниринг», г. Нижний Новгород, ООО «ПНГА», г. Москва, АО «Нефтеавтоматика», г. Уфа. Методика устанавливает объем, условия поверки, методы и средства определения метрологических характеристик и порядок оформления результатов поверки.

Настоящий документ устанавливает требования к методике первичной и периодической поверки систем.

Допускается проведение поверки отдельных измерительных каналов и (или) отдельных автономных блоков из состава системы, а также проведение периодической поверки для меньшего числа измеряемых величин или на меньшем числе поддиапазонов измерений, с обязательным указанием в свидетельстве о поверке информации об объеме проведенной поверки. Наименование каналов (параметров) и диапазоны величин указываются на обратной стороне свидетельства о поверке.

Интервал между поверками - 2 года.

#### 1 ОПЕРАЦИИ ПОВЕРКИ

1.1 При проведении поверки выполняют операции, указанные в таблице 1. Таблица 1

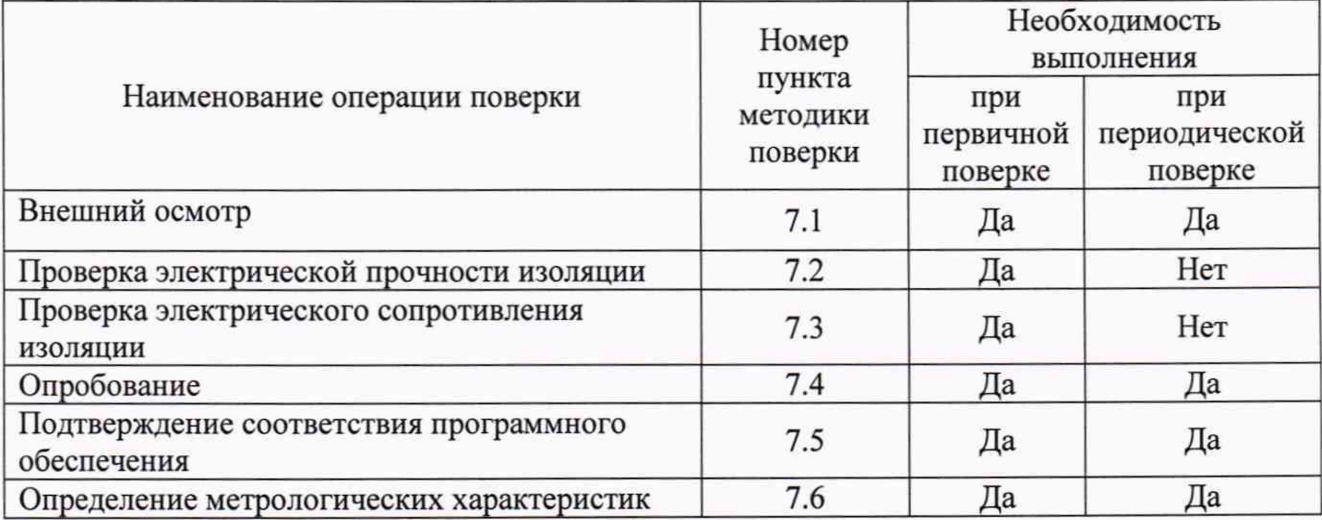

1.2 Последовательность проведения операций поверки обязательна.

1.3 При получении отрицательного результата в процессе выполнения любой из операций поверки систему бракуют и ее поверку прекращают.

#### 2 СРЕДСТВА ПОВЕРКИ

2.1 При проведении поверки рекомендуется применять средства поверки, приведённые в таблице 2.

Таблина 2

|                                                                     |                    | Регистрационный номер в              |
|---------------------------------------------------------------------|--------------------|--------------------------------------|
| Наименование,                                                       | Номер пункта       | Федеральном информационном           |
| обозначение                                                         | Методики           | фонде или метрологические            |
|                                                                     |                    | характеристики                       |
| Основные средства поверки                                           |                    |                                      |
| 1. Калибратор многофункциональный<br>и коммуникатор BEAMEX MC6 (-R) | 7.4, 7.6, 7.7, 7.8 | Регистрационный номер в              |
|                                                                     |                    | Федеральном информационном           |
|                                                                     |                    | фонде 52489-13                       |
| Вспомогательные средства поверки                                    |                    |                                      |
| 3. Установка для проверки                                           |                    | Регистрационный номер в              |
| параметров электрической                                            | 7.2, 7.3           | Федеральном информационном           |
| безопасности GPT-79803                                              |                    | фонде 50682-12                       |
| 4. Термогигрометр CENTER модель<br>313                              | $7.1 - 7.8$        | Регистрационный<br>номер<br>$\bf{B}$ |
|                                                                     |                    | Федеральном<br>информационном        |
|                                                                     |                    | фонде 22129-09                       |
| 5. Барометр-анероид<br>метеорологический БАММ-1                     | $7.1 - 7.8$        | Регистрационный<br>номер<br>$\bf{B}$ |
|                                                                     |                    | Федеральном<br>информационном        |
|                                                                     |                    | фонде 5738-76                        |
| 6. ПЭВМ                                                             | $7.4 - 7.8$        | PC,<br><b>IBM</b><br>ПЭВМ<br>наличие |
|                                                                     |                    | Ethernet;<br>объем<br>интерфейса     |
|                                                                     |                    | оперативной<br>памяти<br>менее<br>He |
|                                                                     |                    | 1 Гб; объем жесткого диска не        |
|                                                                     |                    | менее 10 Гб; дисковод для чтения     |
|                                                                     |                    | CD-ROM; операционная система         |
|                                                                     |                    | Windows                              |

2.2 Все применяемые при поверке средства измерений должны быть исправны и иметь действующие свидетельства о поверке.

2.3 Работа со средствами поверки должна производиться в соответствии с их эксплуатационной документацией.

2.4 Допускается применение иных средств измерений и вспомогательного оборудования, обеспечивающих требуемые метрологические характеристики и диапазоны измерений.

#### 3 ТРЕБОВАНИЯ К КВАЛИФИКАЦИИ ПОВЕРИТЕЛЕЙ

3.1 К поверке системы допускаются лица, имеющие группу по электробезопасности не ниже III и обученные в установленном порядке поверке электроизмерительных средств измерений, изучившие эксплуатационную документацию на средства поверки и системы и настоящую методику поверки.

#### 4 ТРЕБОВАНИЯ БЕЗОПАСНОСТИ

4.1 При проведении поверки должны быть соблюдены требования безопасности, установленные ГОСТ 12.3.019-80, «Правилами техники безопасности, при эксплуатации электроустановок потребителей», «Межотраслевыми правилами по охране труда (правилами безопасности) при эксплуатации электроустановок». Должны быть соблюдены также требования безопасности, изложенные в эксплуатационных документах на системы и применяемые средства поверки.

4.2 Средства поверки, которые подлежат заземлению, должны быть надежно заземлены. Подсоединение зажимов защитного заземления к контуру заземления должно производиться ранее других соединений, а отсоединение - после всех отсоединений.

#### <span id="page-4-0"></span>5 УСЛОВИЯ ПОВЕРКИ

5.1 При проведении поверки должны соблюдаться следующие условия:

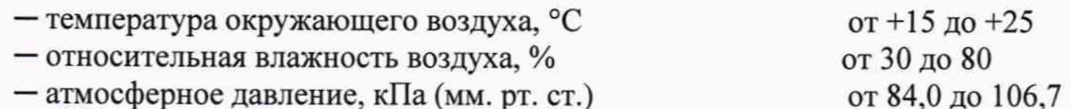

— атмосферное давление, кПа (мм. рт. ст.) (от 630 до 795)

#### <span id="page-4-1"></span>6 ПОДГОТОВКА К ПОВЕРКЕ

Перед проведением поверки необходимо выполнить следующие подготовительные работы:

- выдержать систему в условиях окружающей среды, указанных в п. 5.1, не менее 4 ч, если она находился в климатических условиях, отличающихся от указанных в п. 5.1;

- подготовить к работе средства поверки и выдержать их во включенном состоянии в соответствии с указаниями руководств по эксплуатации.

#### <span id="page-4-2"></span>7 ПРОВЕДЕНИЕ ПОВЕРКИ

7.1 Внешний осмотр.

При проведении внешнего осмотра проверяют:

- отсутствие механических повреждений системы и кабелей, способных повлиять на их работоспособность;

- соответствие требованиям комплектности и маркировки, приведенным в паспорте системы;

Результат считают положительным, если отсутствуют внешние механические повреждения системы и кабелей, способных повлиять на их работоспособность, а комплектность и маркировка соответствуют требованиям паспорта.

#### 7.2 Проверка электрической прочности изоляции

Проверка электрической прочности изоляции проводится при помощи установки для проверки параметров электрической безопасности GPT-79803 (далее по тексту - GPT-79803). Испытательное напряжение 1500 В следует поднимать плавно, начиная с нуля в течение 5-10 с, но не более 30 с. Уменьшение напряжения до нуля должно производится с такой же скоростью.

Электрическую прочность изоляция проверяют между корпусом и цепями питания под действием испытательного напряжения в течение 1 мин. Затем напряжение плавно снижают до нуля или значения, не превышающего номинальное, после чего испытательную установку выключают.

Результаты испытаний считаются удовлетворительными, если во время испытаний не происходит пробоев изоляции.

#### 7.3 Проверка электрического сопротивления

Проверку электрического сопротивления изоляции проводят при помощи GPT-79803 с рабочим напряжением 500 В между цепями питания и корпусом. Отсчет показаний проводят по истечении 1 мин после приложения напряжения между соединенными вместе контактами испытуемой цепи и корпусом.

Результаты испытаний считаются удовлетворительными, если сопротивление изоляции не менее 20 МОм.

#### 7.4 Опробование

При опробовании проверяют работоспособность системы без определения метрологических характеристик при задании входных сигналов, для этого:

- приводят систему в рабочее состояние в соответствии с руководством по эксплуатации;

- проверяют прохождение сигналов калибратора многофункционального ВЕАМЕХ МС6 (-R) (далее по тексту - калибратор), имитирующий измерительные сигналы (от 0 до 20 мА, от 4 до 20 мА, измерительные сигналы термопреобразователей сопротивления по ГОСТ 6651-2009);

- проверяют прохождение сигналов системы через калибратор, имитирующие измерительные сигналы (от 0 до 20 мА, от 4 до 20 мА);

- проверяют на дисплее монитора ПЭВМ показания по регистрируемым в соответствии с конфигурацией системы параметрам.

Результаты считаются удовлетворительными, если при увеличении/уменьшении значения входного сигнала, соответствующим образом меняются значения измеренного сигнала на дисплее монитора ПЭВМ.

7.5 Подтверждение соответствия программного обеспечения

Встроенное программное обеспечение (далее по тексту - ПО) может быть проверено, установлено или переустановлено только на заводе-изготовителе с использованием специальных программно-технических устройств. Встроенное ПО не может быть считано без применения специальных программно-технических устройств, поэтому при поверке встроенное программное обеспечение не проверяется.

Идентификацию внешнего программного обеспечения заключается в проверке идентификационного наименования и номера версии ПО. Для этого, в соответствии с руководством по эксплуатации системы выводят на экран монитора идентификационное наименование и номер версии ПО (окно «О программе»).

Результаты считаются удовлетворительными, если идентификационное наименование и номер версии внешнего ПО совпадает с указанными в описании типа.

7.6 Определение приведенной (к верхнему пределу преобразований) погрешности преобразований силы постоянного тока

Определение погрешности проводят в следующей последовательности:

1) Подготавливают средства поверки и систему к работе согласно их руководствам по эксплуатации.

2) Производят настройку входного диапазона системы (0...20 мА или 4...20 мА).

3) Переводят калибратор в режим воспроизведения и измерения силы постоянного тока.

4) На вход системы от калибратора (в режиме воспроизведения) поочередно подают следующие значения входного тока:

- для диапазона 0...20 мА: 0, 5, 10, 15, 20 мА;

- для диапазона 4...20 мА: 4,8, 12, 16 и 20 мА.

5) Фиксируют значения на калибраторе (в режиме измерения), преобразуемые системой и рассчитывают приведенную (к верхнему пределу преобразований) погрешность по формуле (1):

$$
\gamma = \frac{I_{\text{HSM}} - I_{\text{BX}}}{I_{\text{B}}} \cdot 100\%
$$
\n
$$
\tag{1}
$$

где у - приведенная (к верхнему пределу преобразований) погрешность измерительного канала, %;

 $I_{u3M}$  – значение силы постоянного тока, преобразуемого системой, и измеренное калибратором (в режиме измерения), мА;

 $I_{\rm ex}$  - значение силы постоянного тока, заданное с калибратора (в режиме воспроизведения), мА;

 $I_{\rm B}$  – верхний предел преобразований входного тока, мА;

 $I_{\text{H3M}}$  - значение тока, соответствующее показанию измеряемого параметра системы, рассчитывают по формуле (2):

$$
I_{\text{H3M}} = \frac{I_{\text{B}} - I_{\text{H}}}{Y_{\text{B}} - Y_{\text{H}}} \cdot (Y_{\text{H3M}} - Y_{\text{H}}) + I_{\text{H}}
$$
(2)

где Y<sub>B</sub> - верхнее значение измеряемого параметра, соответствующее верхнему значению границы диапазона входного тока;

 $Y_{\text{H}}$  – нижнее значение измеряемого параметра, соответствующее нижнему значению границы диапазона входного тока;

 $Y_{H3M}$  - значение измеряемого параметра системы, соответствующее показанию задаваемому значению входного тока;

 $I_{\rm H}$  – нижнее значение границы диапазона входного тока;

6) Повторить операции 3)-5) для всех измерительных каналов преобразований силы постоянного тока.

Результаты испытаний считаются удовлетворительными, если полученное значение приведенной (к верхнему пределу преобразований) погрешности преобразований силы постоянного тока не превышает значений (для советующего канала) представленных в Приложении А.

7.7 Определение абсолютной погрешности электрического измерений сопротивления постоянному току от термопреобразователей сопротивления

Определение погрешности проводят в следующей последовательности:

1) Подготавливают средства поверки и систему согласно их руководствам по эксплуатации.

2) Установить на калибраторе режим генерации сопротивления, либо режим имитирующий температуру термопреобразователей сопротивления в соответствии с ГОСТ 6651-2009, соответствующей типу термометра сопротивления для данного измерительного канала.

3) В соответствии с ГОСТ 6651-2009 определяют диапазон значений входных сопротивлений, соответствующий диапазону измеряемых значений температуры.

4) На вход системы от калибратора подают пять значений входного сопротивления, соответствующих значениям температуры по ГОСТ 6651-2009, вычисленные по формуле (3) или значения выходных сигналов, имитирующие температуру термопреобразователей сопротивления, равномерно распределенных по диапазону измерения температуры измерительного канала (5 %, 25 %, 50 %, 75 %, 95 %) в соответствии с ГОСТ 6651-2009.

$$
R_{ax} = (R_{max} - R_{min}) \cdot K + R_{min}, \qquad (3)
$$

где  $R_{ex}$  – значение входного сопротивления, Ом;

 $R_{max}$  – максимум диапазона измерения входного сопротивления, Ом;

 $R_{min}$  – минимум диапазона измерения входного сопротивления. Ом:

 $K$  – коэффициент диапазона входного сигнала, равный 0,05; 0,25; 0,5; 0,75; 0,95.

5) Фиксируют пять значений входной температуры, измеренных системой, и рассчитывают абсолютную погрешность по формуле 4:

$$
\Delta = T_{u\alpha u} - T_{\alpha x} \,,\tag{4}
$$

где  $T_{u3M}$  – значение температуры, измеренное системой, °C;

значение температуры, соответствующей  $T_{\rm ex}$  подаваемому входному сопротивлению –  $R_{\text{ex}}$ , °С.

6) Повторить операции  $3)-5)$ для **BCCX** измерительных каналов **OT** термопреобразователей сопротивления.

Результаты испытаний считаются удовлетворительными, если полученное значение абсолютной погрешности измерений сигналов от термометров сопротивления не превышает значений, представленных в Приложении А.

Определение приведенной (к верхнему пределу воспроизведений) погрешности 7.8 воспроизведений силы постоянного тока

Определение погрешности проводя в следующей последовательности:

1) Подготавливают средства поверки и систему к работе согласно их руководствам по эксплуатации.

2) Производят настройку выходного диапазона системы (0...20 мА или 4...20 мА).

3) Переводят калибратор в режим воспроизведения и измерения силы постоянного тока.

4) На вход системы от калибратора поочередно подают следующие значения входного тока:

- для диапазона 0...20 мА: 0, 5, 10, 15, 20 мА;

- для диапазона 4...20 мА: 4, 8, 12, 16 и 20 мА.

5) Фиксируют значения, измеренные калибратором, и рассчитывают приведенную (к верхнему пределу измерений) погрешность по формуле (5):

$$
\gamma = \frac{I_{\text{H3M}} - I_{\text{BX}}}{I_{\text{B}}} \cdot 100\%
$$
\n
$$
\tag{5}
$$

где  $I_{u3M}$  - значение силы постоянного тока, воспроизводимое системой, мА;

 $I_{\text{ex}}$  – значение силы постоянного тока измеренное с калибратора, мА;

 $I_{\rm B}$  – верхний предел воспроизведений входного тока, мА

6) Повторить операции 3)-5) для всех цифро-аналоговых каналов воспроизведения силы постоянного тока.

Результаты испытаний считаются удовлетворительными, если полученное значение приведенной (к верхнему пределу воспроизведений) погрешности воспроизведений силы постоянного тока не превышает значений (для советующего канала) представленных в Приложении А.

#### **8 ОФОРМЛЕНИЕ РЕЗУЛЬТАТОВ ПОВЕРКИ**

8.1 Положительные результаты поверки систем оформляют свидетельством о поверке по форме, установленной в документе «Порядок проведения поверки средств измерений, требования к знаку поверки и содержанию свидетельства о поверке», утвержденном приказом Минпромторга России от 2 июля 2015 г. № 1815 и нанесением знака поверки.

8.2 Знак поверки наносится в свидетельство о поверке.

8.3 Отрицательные результаты поверки систем оформляют извещением о непригодности по форме, установленной в документе «Порядок проведения поверки средств измерений, требования к знаку поверки и содержанию свидетельства о поверке», утвержденном приказом Минпромторга России от 2 июля 2015 г. № 1815, свидетельство о предыдущей поверке аннулируют, а системы не допускают к применению.

Заместитель начальника отдела испытаний ООО «ИЦРМ» **Ю. А. Винокурова** 

 $\frac{p}{q}$  Р. А. Юлык

Инженер ООО «ИЦРМ»

## **ПРИЛОЖЕНИЕ А**

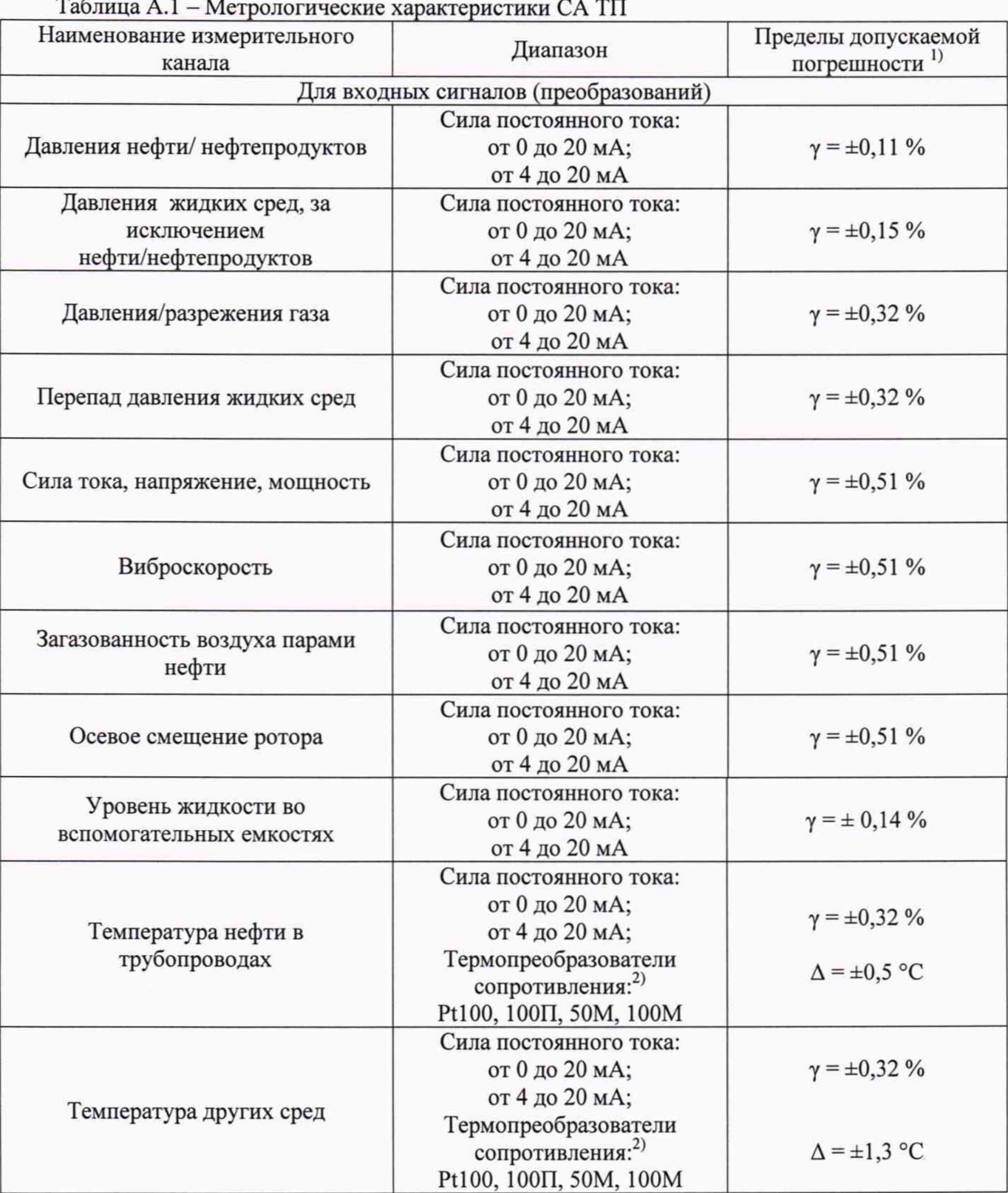

Продолжение таблицы А.1

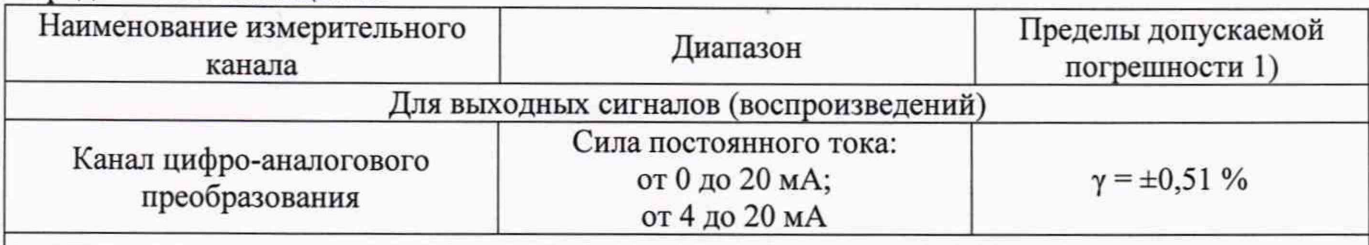

<sup>1)</sup> Пределы допускаемой приведенной  $(\kappa)$ верхнему пределу преобразований

(воспроизведений)) ( $\gamma$ ), абсолютной ( $\Delta$ ) погрешности преобразований (воспроизведений).<br>
<sup>2)</sup> Сигналы от термопреобразователей сопротивления с номинальными статическими характеристиками по ГОСТ 6651-2009, типа: 100П,